Муниципальное общеобразовательное автономное учреждение средняя общеобразовательная школа №12 городского округа город Нефтекамск Республики Башкортостан

СОГЛАСОВАНО Куратор центра цифрового образования «IT-куб» Г. Ф. Хакимьянова

УТВЕРЖДЕНО Директор МОАУ СОШ №12 Л. Р. Зарипова Приказ № 583 от 31.08.2022 г.

> ДОКУМЕНТ ПОДПИСАН ЭЛЕКТРОННОЙ ПОДПИСЬЮ

Сертификат: 041FAB0004AE46A942F6F9C1183897EB Владелец: МОАУ СОШ № 12 Г. НЕФТЕКАМСК Действителен: с 20.12.2021 до 20.03.2023

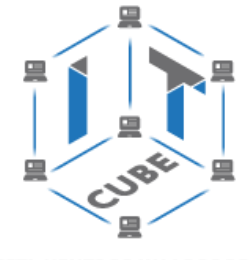

СЕТЬ ЦЕНТРОВ ЦИФРОВОГО ОБРАЗОВАНИЯ ДЕТЕЙ «ІТ-КУБ»

Дополнительная общеобразовательная общеразвивающая программа технической направленности **«РАЗРАБОТКА ВИРТУАЛЬНОЙ И ДОПОЛНЕННОЙ РЕАЛЬНОСТИ»**

> Возраст обучающихся: 12–17 лет Срок реализации: 1 год

> > Нефтекамск, 2022

### 1. ПОЯСНИТЕЛЬНАЯ ЗАПИСКА

В настоящее время в свете глобальной информатизации, компьютеризации, использования новых информационных технологий (ИТ) возникает объективная потребность в совершенствовании средств обучения школьным предметам. В этом процессе значительную роль играют технологии дополненной (AR) и виртуальной реальности (VR), которые обладают рядом преимуществ перед традиционными методами обучения. AR/VR-техно- логии позволяют визуализировать, просматривать и исследовать любые понятия и объекты. С помощью данных технологий стало возможным изготавливать абсолютно новые учебные, интерактивные пособия, виртуальные стенды. Тем самым образование переходит на совершенно новый качественный уровень.

#### Цель и задачи

Целью дополнительной общеобразовательной программы по тематическому направлению «Разработка виртуальной и дополненной реальности» является формирование знаний и навыков обучающихся в области цифровых технологий и в области применения виртуальной и дополненной реальности.

Для успешной реализации поставленной цели необходимо решить ряд задач.

#### Образовательные задачи:

сформировать представления об основных понятиях и различиях виртуальной и дополненной реальности;

 $\bullet$ создать представления о специфике технологий AR и VR, её преимуществах и недостатках;

разнообразии, сформировать представления **КОНСТРУКТИВНЫХ**  $\mathbf O$ особенностях и принципах работы VR/AR-устройств;

изучить основные понятия технологии панорамного контента;

особенностями познакомить  $\mathbf{c}$ КУЛЬТУРНЫМИ  $\mathbf{u}$ психологическими использования технологии дополненной и виртуальной реальности;

сформировать навыки программирования;  $\bullet$ 

сформировать умения работать с профильным программным обеспечением  $\bullet$ (инструментарием дополненной реальности, графическими 3D-редакторами);

создавать 3D-модели в системах трёхмерной графики и/или импортировать их в среду разработки VR/AR;

научить использовать и адаптировать трёхмерные модели, находящиеся в открытом доступе, для задач кейса;

привить навыки проектной деятельности, в том числе использование инструментов планирования.

### Развивающие задачи:

сформировать интерес к развитию технологий VR/AR;

привить навыки разработки приложений виртуальной и дополненной  $\bullet$ реальности;

приобрести работы навыки инструментальными  $\mathbf{C}$ средствами проектирования и разработки VR/AR-приложений;

совершенствовать навыки обращения с мобильными устройствами (смартфонами, планшетами) в образовательных целях;

 способствовать формированию у обучающихся интереса к программированию;

 развивать способности осознанно ставить перед собой конкретные задачи, разбивать их на отдельные этапы и добиваться их выполнения;

способствовать расширению словарного запаса;

 сформировать умение формулировать, аргументировать и отстаивать своё мнение.

### **Воспитательные задачи:**

воспитывать аккуратность и дисциплинированность при выполнении работы;

 развивать основы коммуникативных отношений внутри проектных групп и в коллективе в целом;

 воспитывать этику групповой работы, отношения делового сотрудничества, взаимоуважения;

 сформировать активную жизненную позицию, гражданско-патриотическую ответственность;

 воспитывать внимательность, аккуратность и изобретательность при работе с техническими устройствами, разработке приложений и выполнении учебных проектов.

В процессе реализации программы используются технологии виртуальной и дополненной реальности, относящиеся к сквозным технологиям цифровой экономики, являющейся одним из приоритетных Национальных проектов. Основными направлениями в изучении технологий виртуальной и дополненной реальности, с которыми познакомятся обучающиеся в рамках программы, станут начальные знания о разработке приложений для различных устройств, базовые понятия 3Dмоделирования.

Через знакомство с технологиями создания собственных устройств и разработки приложений будут развиваться исследовательские, инженерные и проектные компетенции обучающихся. Освоение этих технологий предполагает получение ряда базовых компетенций, владение которыми критически необходимо любому специалисту на конкурентном рынке труда в STEAM-профессиях (аббревиатура от Science, Technology, Engineering, Art и Mathematics — «естественные науки, технология, инженерное искусство, творчество, математика»).

### **Предлагаемое программное обеспечение:**

операционная система (Windows, Linux, macOs);

офисное программное обеспечение;

программное обеспечение для трёхмерного моделирования (Autodesk 3ds Max / Blender / Autodesk Maya);

программная среда для разработки приложений с виртуальной и дополненной реальностью (Unity / Unreal Engine);

программы для создания панорам 360° (Autostitch / Pano2VR / Vrap); плагин Vuforia;

среда разработки Microsoft Visual Studio;

графический редактор на выбор наставника (PhotoShop / Gimp).

Тематическое направление «Разработка виртуальной и дополненной реальности» позволяет обучающемуся шаг за шагом раскрывать в себе творческие возможности и самореализоваться в современном мире.

Предложенная программа разработана с учётом модульного построения содержания. Материалы каждого модуля независимы друг от друга, что обеспечивает обучающемуся индивидуальный образовательный маршрут. Каждый такой модуль охватывает отдельную информационную технологию или её часть. Внутри модуля разбивка по времени изучения производится педагогом самостоятельно, но с опорой на рекомендованный календарно-тематический план. С учётом регулярного повторения ранее изученных тем продолжительность изучения отдельных разделов модуля определяется субъективными и объективными факторами. Модули реализуются по принципу «от простого к сложному».

Возраст обучающихся, участвующих в реализации программы: 11—17 лет.

Для возрастной категории 14—17 лет при решении кейсов и разработке проектов предусмотрены задания повышенного уровня сложности, применяется оборудование, соответствующее возрасту.

В программе запланировано проведение комбинированных (смешанных) занятий: занятия состоят из теоретической и практической частей, причём большее количество времени занимает именно практическая часть. Это связано с тем, что основная цель программы состоит в том, чтобы дать обучающемуся как можно больше практических знаний и сформировать как можно больше практических умений.

**Сроки реализации**: программа рассчитана на 1 год, количество учебных часов — 144 (из расчёта 4 учебных часа в неделю).

**Уровень освоения**: программа является общеразвивающей (базовый уровень). Она обеспечивает возможность обучения обучающихся с любым уровнем подготовки.

Методика обучения ориентирована на индивидуальный подход. Для того чтобы каждый обучающийся получил наилучший результат, программой предусмотрены индивидуальные домашние задания для самостоятельного выполнения.

Формы обучения: очная, очная с применением дистанционных технологий.

Форма организации деятельности: групповая, при реализации программы с применением дистанционных технологий — персональная, материалы курса будут размещены в виртуальной обучающей среде.

Виды занятий: основной тип занятий — комбинированный, сочетающий в себе элементы теории и практики. Большинство заданий курса выполняется самостоятельно с помощью персонального компьютера и необходимых программных средств. Также программа курса включает групповые и индивидуальные формы работы обучающихся (в зависимости от темы занятия).

Методы обучения: основы технологии SMART, кейс-методы, словесные (беседа, опрос и т. д.), метод проблемного изложения (постановка проблемы и решение её самостоятельно или группой), наглядные (демонстрация схем, таблиц, инфографики, презентаций и т. д.), практические (практические задания, анализ и решение проблемных ситуаций, показ учителем готовой модели и т. д.), метод проектов.

Программа основана на следующих принципах: доступности, наглядности, системности, последовательности.

Режим занятий: длительность одного занятия составляет 2 академических часа, периодичность занятий — 2 раза в неделю. Продолжительность одного занятия — 45

минут. После окончания одного занятия организовывается перерыв длительностью 10 минут для проветривания помещения и отдыха обучающихся.

Наполняемость учебных групп: 10—12 человек.

### **2. НОРМАТИВНАЯ БАЗА**

Дополнительная общеобразовательная программа «Разработка виртуальной и дополненной реальности» является общеразвивающей программой стартового уровня и имеет техническую направленность. Основанием для проектирования и реализации данной программы служит перечень следующих нормативных правовых актов и государственных программных документов.

1. Конституция Российской Федерации (принята всенародным голосованием 12.12.1993 с изменениями, одобренными в ходе общероссийского голосования 01.07.2020).

2. Федеральный закон от 29.12.2012 № 273-ФЗ (ред. от 31.07.2020) «Об образовании в Российской Федерации» (с изм. и доп., вступ. в силу с 01.09.2020).

3. Паспорт национального проекта «Образование» (утверждён президиумом Совета при Президенте РФ по стратегическому развитию и национальным проектам, протокол от 24.12.2018 № 16).

4. Государственная программа Российской Федерации «Развитие образования» (утверждена постановлением Правительства РФ от 26.12.2017 № 1642 (ред. от 22.02.2021) «Об утверждении государственной программы Российской Федерации «Развитие образования»).

5. Стратегия развития воспитания в Российской Федерации на период до 2025 года (утверждена распоряжением Правительства РФ от 29.05.2015 № 996-р «Об утверждении Стратегии развития воспитания в Российской Федерации на период до 2025 года»).

6. Профессиональный стандарт «Педагог (педагогическая деятельность в дошкольном, начальном общем, основном общем, среднем общем образовании) (воспитатель, учитель)» (ред. от 16.06.2019) (приказ Министерства труда и социальной защиты РФ от 18 октября 2013 г. № 544н, с изменениями, внесёнными приказом Министерства труда и соцзащиты РФ от 25 декабря 2014 г. № 1115н и от 5 августа 2016 г. № 422н).

7. Профессиональный стандарт «Педагог дополнительного образования детей и взрослых» (приказ Министерства труда и социальной защиты РФ от 5 мая 2018 г. № 298н «Об утверждении профессионального стандарта «Педагог дополнительного образования детей и взрослых»).

8. Федеральный государственный образовательный стандарт основного общего образования (Утвержден приказом Министерства просвещения Российской Федерации от 31 мая 2021 г. N 287).

9. Федеральный государственный образовательный стандарт среднего общего образования (Утвержден приказом Министерства просвещения Российской Федерации от 17 мая 2012 г. N 413).

10. Методические рекомендации по созданию и функционированию центров цифрового образования «IT-куб» (утверждены распоряжением Министерства просвещения Российской Федерации от 12 января 2021 г. № Р-5).

11. Устав Муниципального общеобразовательного автономного учреждения средняя общеобразовательная школа № 12 городского округа город Нефтекамск Республики Башкортостан.

### 3. ПЛАНИРУЕМЫЕ РЕЗУЛЬТАТЫ

### Личностные результаты:

знание актуальности и перспектив освоения технологий виртуальной и дополненной реальности для решения реальных задач;

формирование ответственного отношения к учению, готовности  $\mathsf{M}$ способности обучающихся к саморазвитию и самообразованию средствами информационных технологий;

формирование целостного мировоззрения, соответствующего современному уровню развития информационных технологий и мотивации к изучению в дальнейшем предметов технического цикла;

развитие опыта участия в социально значимых проектах, повышение уровня  $\bullet$ самооценки благодаря реализованным проектам;

формирование универсальных способов мыслительной деятельности (абстрактно-логического мышления, памяти, внимания, творческого воображения, умения производить логические операции):

формирование коммуникативной компетенции в общении и сотрудничестве со сверстниками в процессе образовательной, учебно-исследовательской и проектной деятельности;

усвоение правил индивидуального и коллективного безопасного поведения при работе с компьютерной и мобильной техникой:

готовность к повышению своего образовательного уровня и продолжению обучения с использованием средств и методов информатики и современных информационных технологий.

#### Метапредметные:

формирование умения ориентироваться в системе знаний;

формирование приёмов работы с информацией, представленной в  $\bullet$ различной форме (таблицы, графики, рисунки и т. д.), на различных носителях (книги, Интернет, CD, периодические издания и т. д.);

излагать чёткой логической  $\bullet$ формирование умения МЫСЛИ  $\mathbf{R}$ последовательности, анализировать ситуацию, отстаивать свою точку зрения, самостоятельно находить ответы на вопросы путём логических рассуждений;

формирование навыков ведения проекта, проявление компетенции в вопросах, связанных с темой проекта, выбор наиболее эффективных решений задач в зави-симости от конкретных условий;

владение умениями самостоятельно планировать пути достижения целей, в том числе и альтернативные; соотносить свои действия с планируемыми результатами, осуществлять контроль и корректировку действий в соответствии с изменяющейся ситуацией; оценивать правильность выполнения учебных задач;

развитие коммуникативных умений и овладение опытом межличностной коммуникации (ведение дискуссии, работа в группах, выступление с сообщениями и т. д.).

### Предметные результаты:

 $\bullet$ овладение базовыми понятиями виртуальной и дополненной реальности;

понимание конструктивных особенностей и принципов работы VR/ARустройств;

формирование понятий об основных алгоритмических конструкциях на языке программирования С#;

 формирование основных приёмов работы в программах для разработки AR/VR- приложений, 3D-моделирования, монтажа видео 360°;

 умение работать с готовыми 3D-моделями, адаптировать их под свои задачи, создавать несложные 3D-модели;

 умение создавать собственные AR/VR-приложения с помощью специальных программ и приложений.

# **4. СОДЕРЖАНИЕ ПРОГРАММЫ**

### **Тематическое планирование**

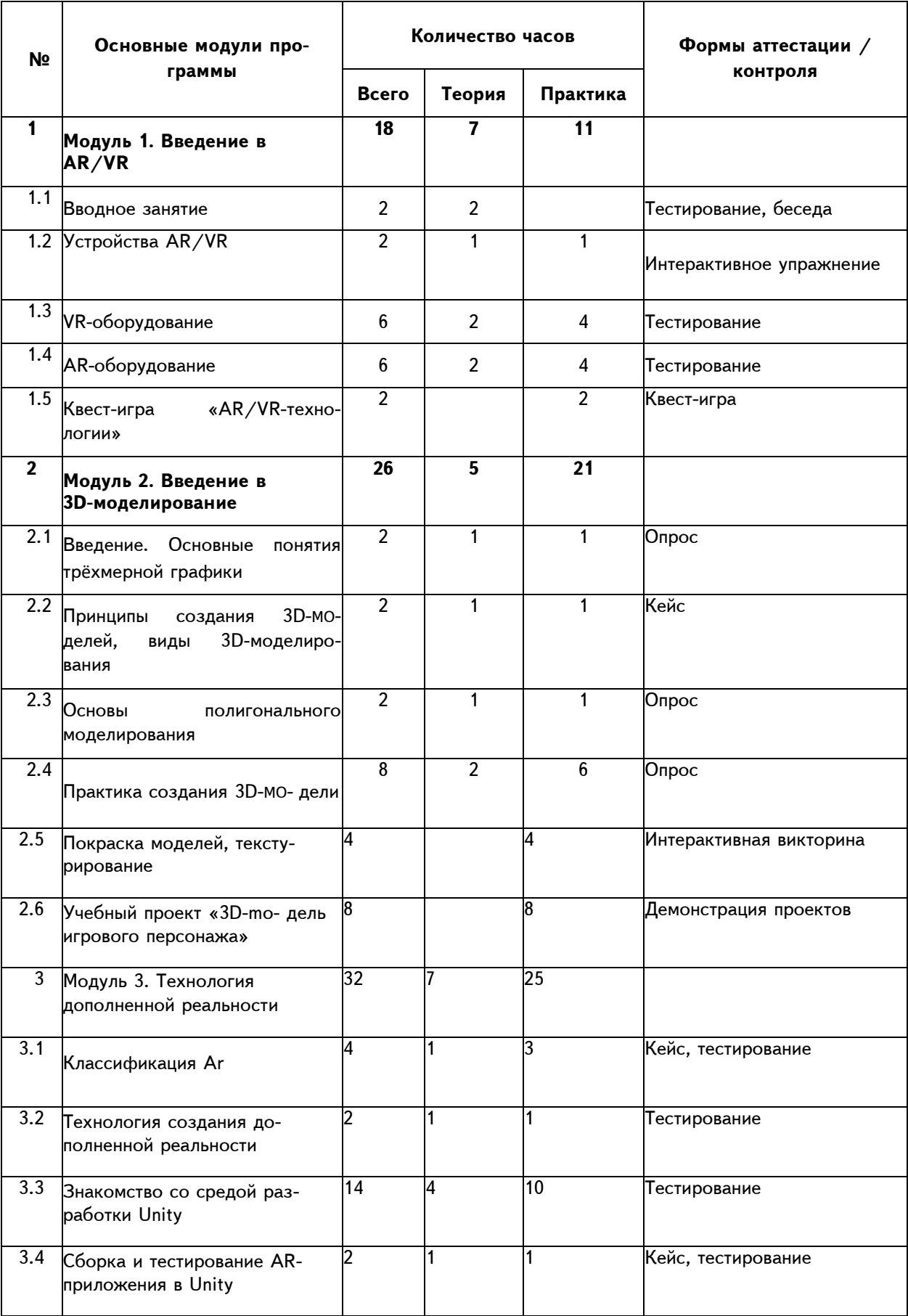

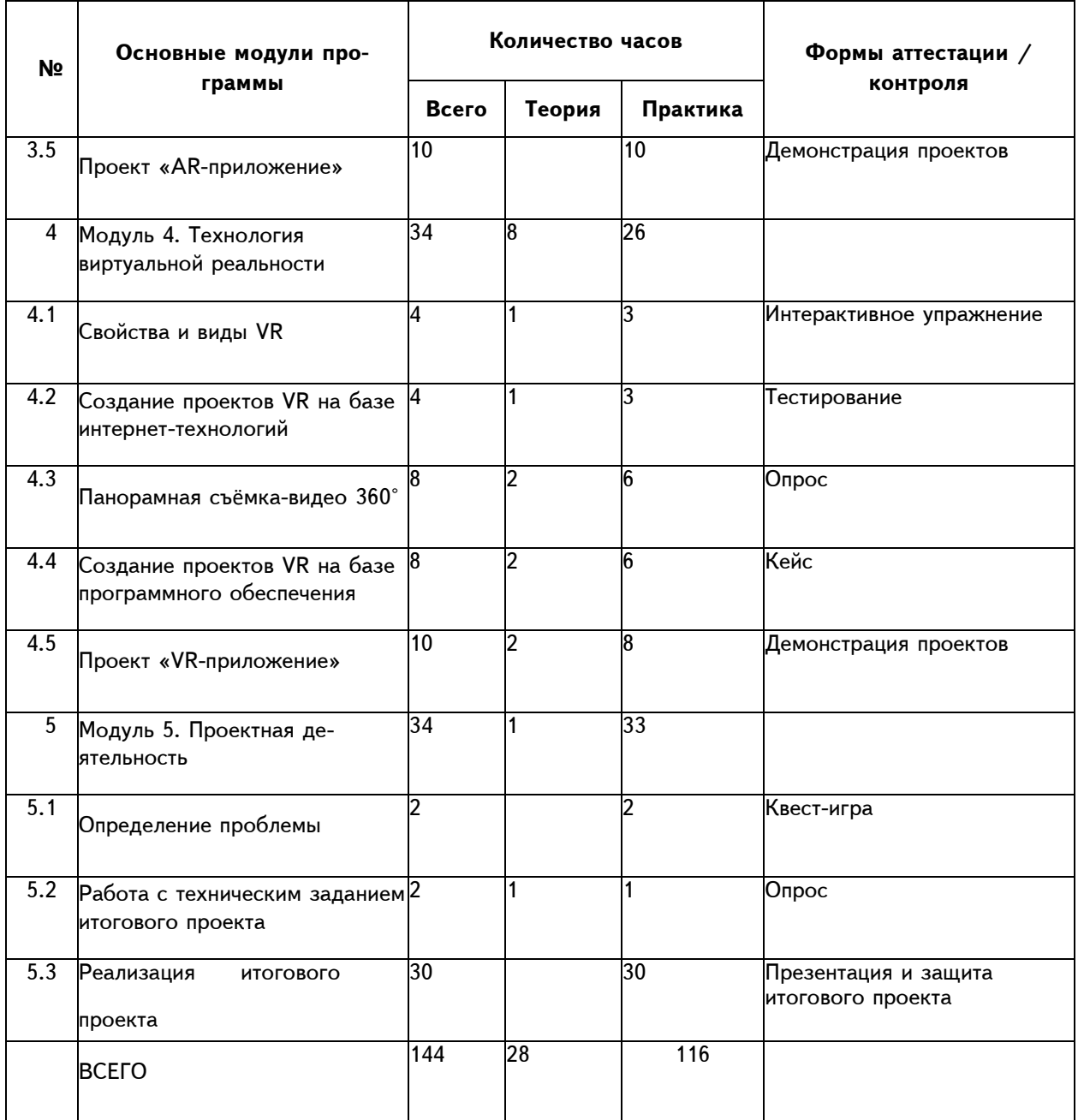

## **5. МАТЕРИАЛЬНО-ТЕХНИЧЕСКОЙ БАЗА**

Минимальный перечень оборудования (материально-технической базы) для реализации дополнительной общеобразовательной программы по тематическому направлению «Разработка виртуальной и дополненной реальности» представлен в таблице.

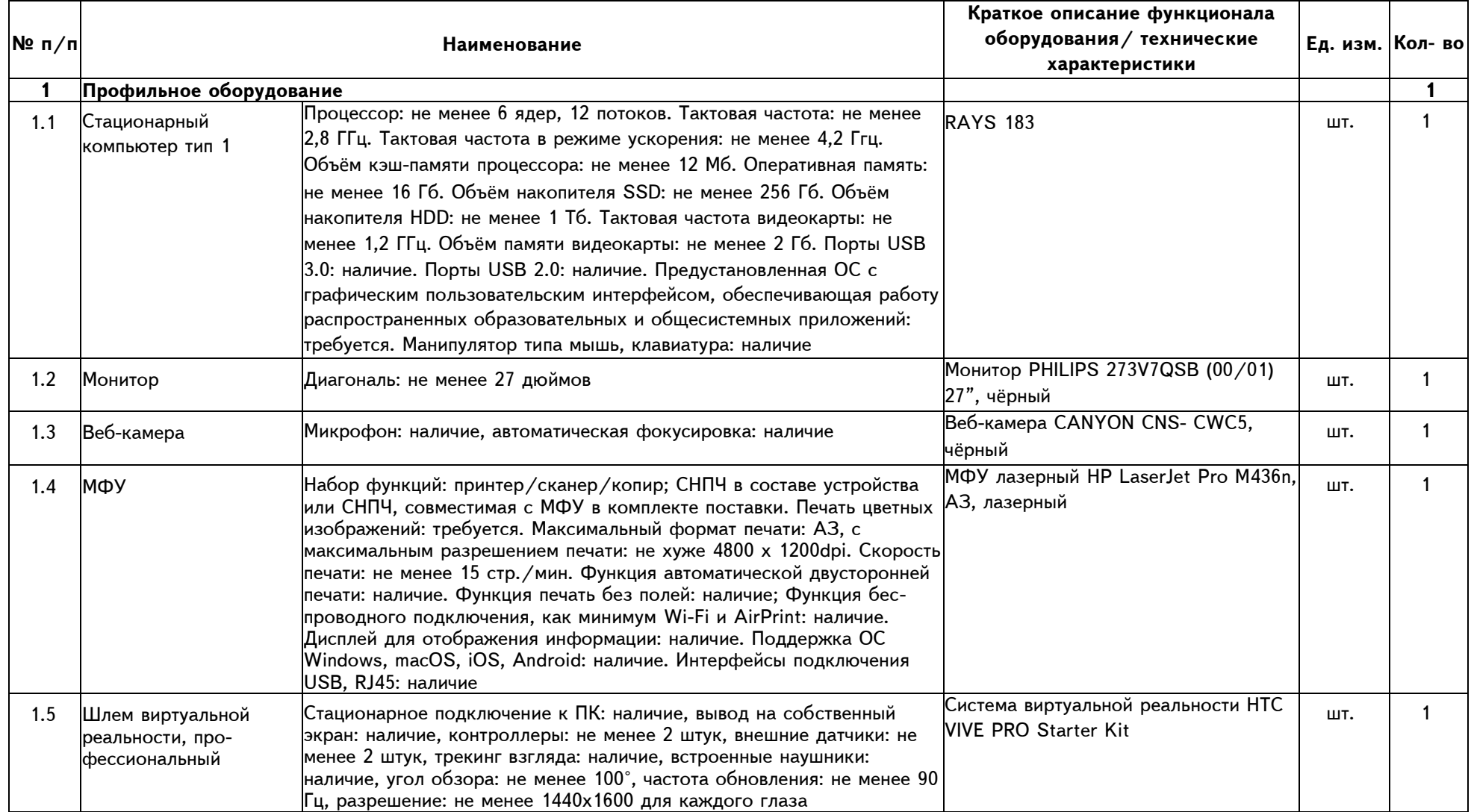

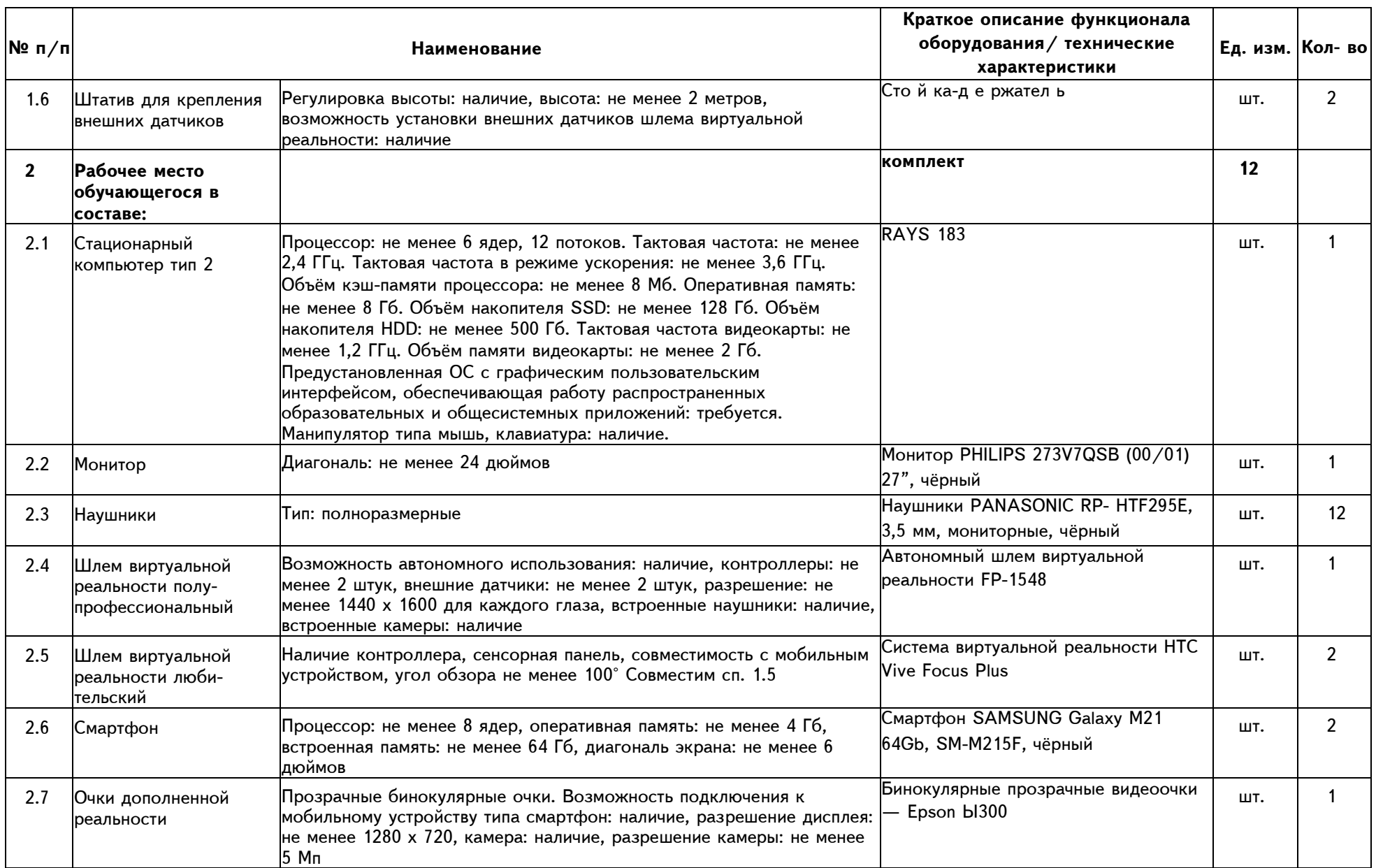

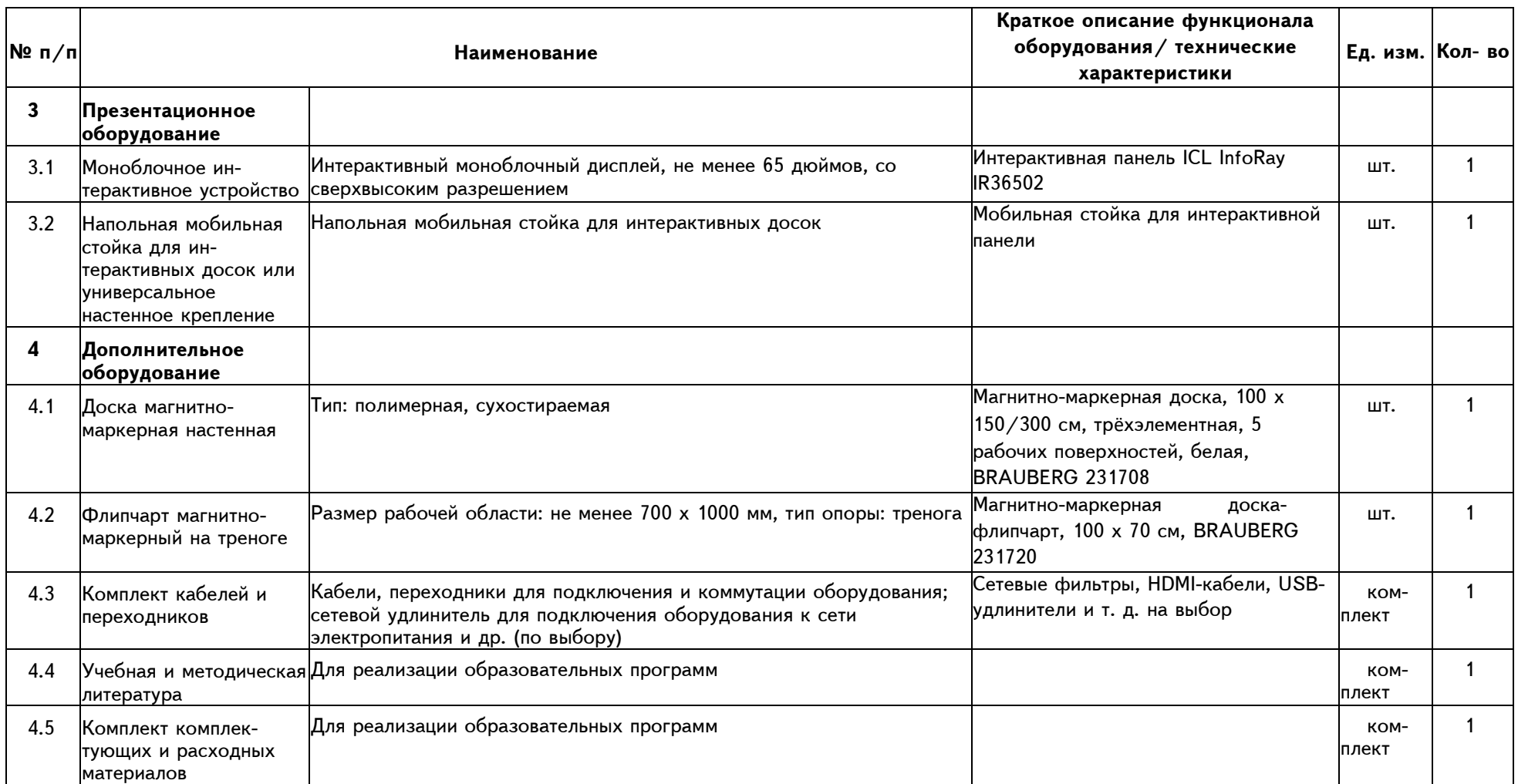

1. 3D-моделирование в Blender. Курс для начинающих [электронный ресурс] // URL: http://younglinux.info (дата обращения: 26.03.2021).

2. Vuforia Engine: developer portal. [электронный ресурс] // URL: https://developer. vuforia.com/ (дата обращения 13.02.2021).

3. Астраханцева З. Е. Виртуальная реальность в помощь современному педагогу [электронный ресурс] / З. Е. Астраханцева // URL: http://platonsk.68edu.ru/wp- content/uploads/2017/07/Doklad-Virtualnaya-realnost-vpomoshh-sovremennomu- pedagogu.pdf (дата обращения: 16.02.2021).

4. Бондаренко С. В. Blender. Краткое руководство / С. В. Бондаренко, М. Ю. Бонда-ренко. — Диалектика, 2015. — 144 с.

5. Вагнер Б. Эффективное программирование на C#. 50 способов улучшения кода / Б. Вагнер. — Вильямс, 2017. — 224 c.

6. Васильев А. Н. Программирование на C# для начинающих. Основные сведения / А. Н. Васильев. — М. : Эксмо, 2018. — 586 с.

7. Видеоуроки по Unity и программированию на C# Unity [электронный ресурс] // URL: https://www.youtube.com/user/4GameFree (дата обращения: 3.04.2021).

8. Виртуальная реальность современного образования: идеи, результаты, оценки: материалы Международной интернет-конференции «Виртуальная реальность современ-ного образования. VRME2018», г. Москва, 8—11октября 2018 г. / под общ. ред. М. Е. Вайн- дорф-Сысоевой [электронное издание]. — М.: МПГУ, 2019. — 101 с. // URL: https:// lomonosovmsu.ru/file/event/4428/eid4428\_attach\_4c2a89e5df6a01ac81a612f0007324d4 0a837ce1.pdf (дата обращения: 22.03.2021).

9. Гриншкун А. В. Возможные подходы к созданию и использованию визуальных средств обучения информатике с помощью технологии дополненной реальности в основ-ной школе / А. В. Гриншкун, И. В. Левченко // Вестник Российского университета друж¬бы народов. Серия: Информатизация образования. —  $2017. - N9.3 - C. 267 - 272.$ 

10. Гриншкун А. В. Технология дополненной реальности и подходы к их использова-нию при создании учебных заданий для школьников / А. В. Гриншкун // Вестник МГПУ. Серия информатика и информатизация образования. — М.: МГПУ. — 2017. — № 3 (41). — С. 99-105.

11. Князев В. Н. Вопросы обучения курсу физики с использованием технологии до-полненной реальности / В. Н. Князев, В. Д. Акчурина // Частное научно-образователь¬ное учреждение дополнительного профессионального образования Гуманитарный нацио-нальный исследовательский институт «НАЦРАЗВИТИЕ» (Санкт-Петербург). — 2020. — С. 114-119.

12. Линовес Дж. Виртуальная реальность в Unity / Дж. Линовес; пер. с англ. Р. Н. Ра-гимов. — М.: ДМК Пресс, 2016. — 316 с.

13. Маров М. Н. Моделирование трёхмерных сцен / М. Н. Маров. — СПб.: Питер, 2015. — 560 с.

14. Материалы с сайта «Unity» [электронный ресурс] // URL: https://unity3d.com/ru (дата обращения: 15.03.2021).

15. Основы геометрического моделирования в Unity3d: методические указания / З. В. Степчева, О. С. Ходос. — Ульяновск: УлГТУ. 2012. — 33 с.

16. Прахов А. А. Самоучитель Blender 2.7 / А. А. Прахов. — СПб.: БХВ-Петербург, 2016. — 400 с.

17. Приложения ARLOOPA [электронный ресурс] // URL: http://arloopa.com (дата обращения: 2.04.2021).

18. Программирование на C# в Unity для начинающих [электронный ресурс] // URL: https://unity3d.com/ru/learning-c-sharp-in-unity-for-beginners (дата обращения: 12.03.2021).

19. Раскраски с дополненной реальностью [электронный ресурс] // URL: http:// www.quivervision.com (дата обращения: 26.03.2021).

20. Репозиторий 3D-моделей [электронный ресурс] // URL: https://free3d.com (дата обращения: 26.03.2021).

21. Руководство Unity [электронный ресурс] // URL: https://docs.unity3d.com/ ru/530/Manual/UnityManual.html (дата обращения: 12.04.2021).

22. Руководство по использованию EVToolbox [электронный ресурс] // URL: http:// evtoolbox.ru/education/docs/ (дата обращения: 10.03.2021).

23. Системы виртуальной, дополненной и смешанной реальности: учебное пособие / А. А. Смолин, Д. Д. Жданов, И. С. Потемин и др. — СПб.: Университет ИТМО, 2018. — 59 с.

24. Торн А. Искусство создания сценариев в Unity [электронный ресурс] / А. Торн // URL: https://3dgame-creator.ru/catalog/download/skachat-knigi/iskusstvosozdaniya- scenariev-v-unity2016/ (дата обращения: 25.03.2021).

25. Торн А. Основы анимации в Unity / А. Торн. — М.: ДМК, 2016. — 176 c.

26. Учебники по Blender [электронный ресурс] // URL: http://striver00.ru/3d.htm (дата обращения: 02.03.2021).

27. Хокинг Дж. Мультиплатформенная разработка на С# / Дж. Хокинг. — СПб.: Питер, 2016. — 336 с.

28. Чехлов Д. А. Визуализация в Autodesk Maya: Mental Ray Renderer / Д. А. Чех¬лов. — М.: ДМК Пресс, 2015. — 696 c.